# シスコビジネススイッチ:SFPモジュール

## 目的

この記事の目的は、Cisco Business Switch(CBS)でサポートされるSmall Form-Factor Pluggable(SFP)およびSFP plus(SFP +)モジュールの概要と、それらを選択して中断の ないネットワーク機能に効果的に使用するための一般的なヒントを説明することです 。このドキュメントでは、モジュールの最新リストを表示するためのヒントも示しま す。

#### 該当するデバイス

- CBS250(デー<u>タシート)</u>(管<u>理ガイド)</u>
- CBS350(デー<u>タシート)</u>(管<u>理ガイド</u>)

#### 概要

SFPトランシーバモジュールは、専用のソケットに接続するホットプラグ可能な入出 力デバイスです。トランシーバは、デバイスの電気回路を外部の光または銅線ネット ワークに接続して、ルーティングおよびスイッチング機能をネットワーク全体に拡張 します。トランシーバは、キャンパス内の異なる建物や、ネットワークに応じて同じ ビル内の複数のフロアなど、長距離での専用高速通信を可能にします。これらのトラ ンシーバは、従来の10BASE-T、100BASE-TX、1000BASE-TイーサネットCat6ネッ トワークケーブルを使用できない場合に接続を提供します。

通常、これらのモジュールはミニギガビットインターフェイスコンバータ(GBIC)とも 呼ばれます。GBICモジュールもトランシーバモジュールですが、技術的にはSFPフォ ームファクタではないため、SFPポートに挿入できません。サイズが大きいため、 SFPポートに挿入することはできません。

SFP Plus(SFP +)モジュールは、より高速なデータ速度をサポートするSFPの最新バー ジョンです。

#### 一般的なヒント

- ご使用のシスコデバイスがサポートするSFPトランシーバモジュールの任意の組み合わせを 使用できます。唯一の制限は、各ポートがケーブルのもう一方の端の物理メディア仕様と一 致する必要があることです。次に例を示します。
	- 1. 銅から銅

。

- 2. ファイバからファイバ
- 3. モードからモード
- 信頼性の高い通信のために、ケーブルは規定のケーブル長を超えてはいけません。
- SFPおよびSFP +モジュールは同じように見え、サイズも同じなので、次の点に注意してく ださい。

1. SFPモジュールはSFP +ポートに接続できますが、速度は1 Gbpsに制限されます

- 2. SFP +モジュールは1 Gbps未満の速度をサポートしないため、SFPポートでは動 作しません。
- 正しいタイプのファイバケーブルを使用することが重要です。ファイバは、シングルモード またはマルチモードです。
	- 1. シングルモードファイバの直径は小さくなります(約9マイクロメートル)。 シ ングルモードファイバは、マルチモードファイバよりも大きな距離をカバーしま す。
	- 2. マルチモードファイバの直径は50 ~ 62マイクロメートルです。

Ciscoビジネススイッチでサポートされるモジュールのリストの表示

Cisco Businessスイッチでサポートされているモジュールのリストについては、製品 データシートまたはアドミニストレーションガイドを参照してください。最新の情報 は、手順1で以下に説明するサイトから入手できます。

#### 手順 1

Webブラウザを開き、トランシーバモジュールグループの[互換性マトリクスURLにア](https://tmgmatrix.cisco.com) [クセス](https://tmgmatrix.cisco.com)します。

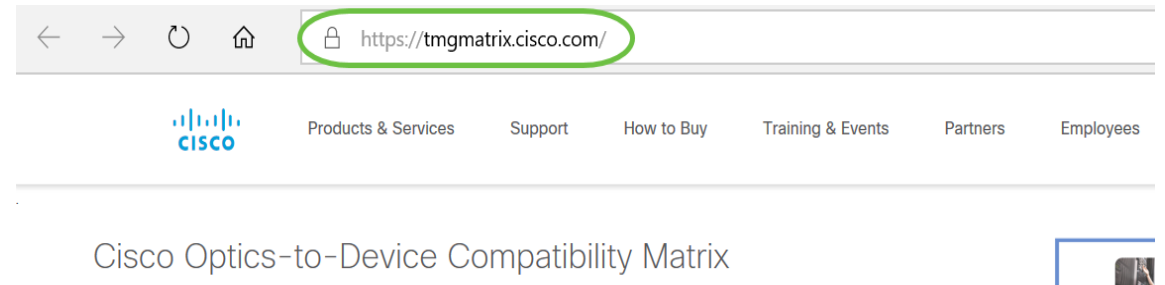

#### 手順 2

検索ウィンドウで、スイッチの名前を入力し、キーボードのEnterキーを押します。ま たは、検索バーで入力を開始するときに自動入力されるオプションから、スイッチモ デルの名前を選択することもできます。

L

 $\mathbb{Z}$ 

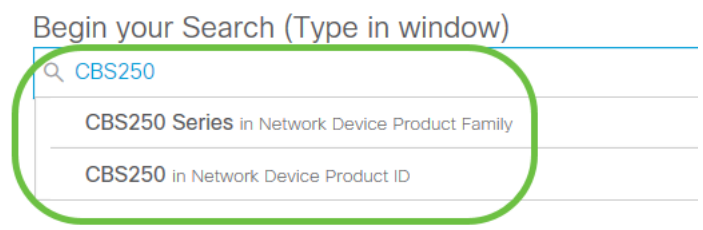

#### 手順 3

(オプション)オプションから特定のパラメータを選択して、フィルタを適用できま す。

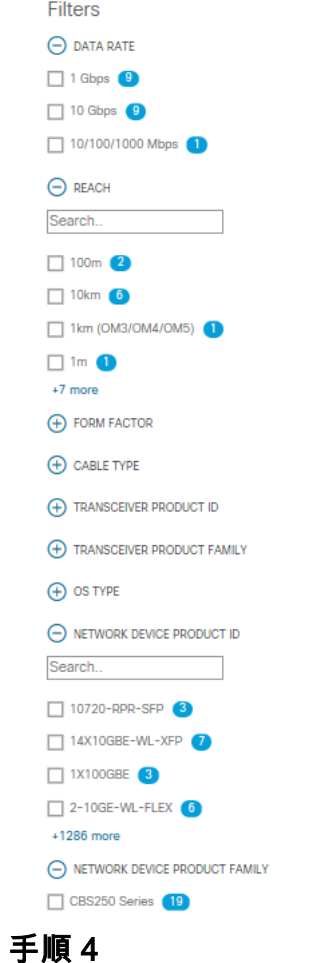

#### サポートされているSFP/SFP +モジュールの一覧と説明を表に示します。

**CBS250 Series** 

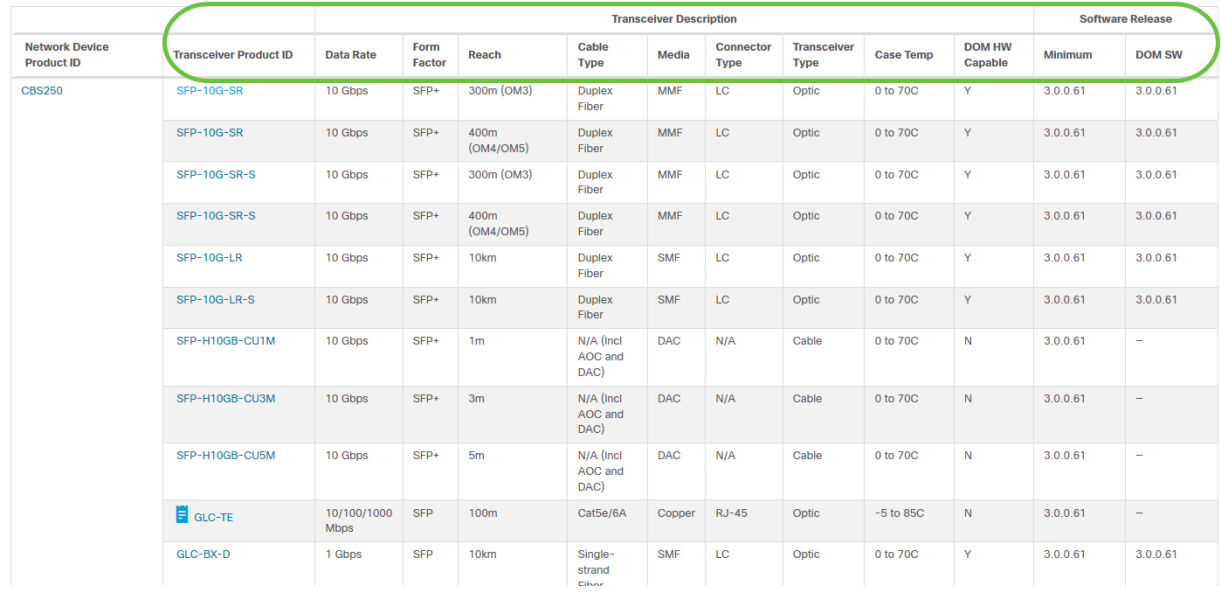

#### 手順 5

### 特定のSFPモジュールの製品IDをクリックして、データシートにアクセスします。

#### **CBS250 Series**

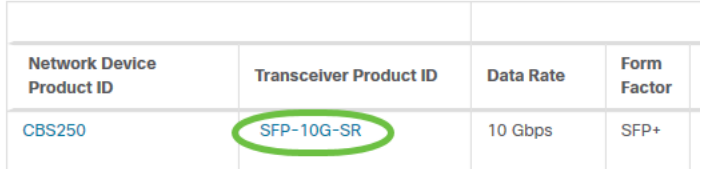

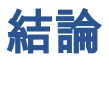

行くぞ!これで、CBSでサポートされているSFPおよびSFP +モジュールの包括的な リストが表示され、ネットワークに最適なモジュールを選択できます。